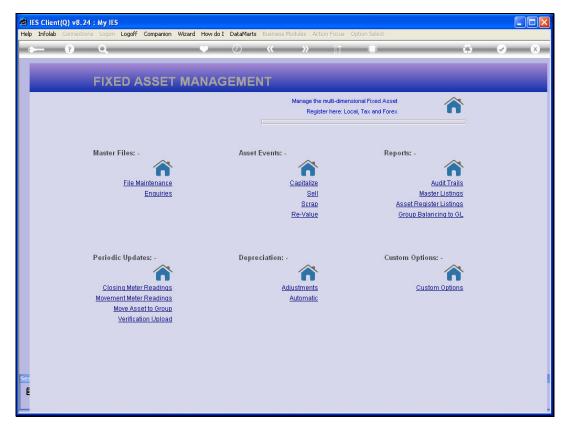

Slide 1 Slide notes: There is an Enquiry option for Asset Groups.

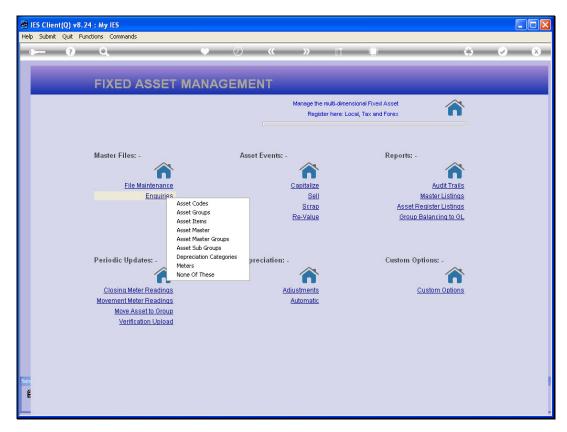

Slide 2 Slide notes:

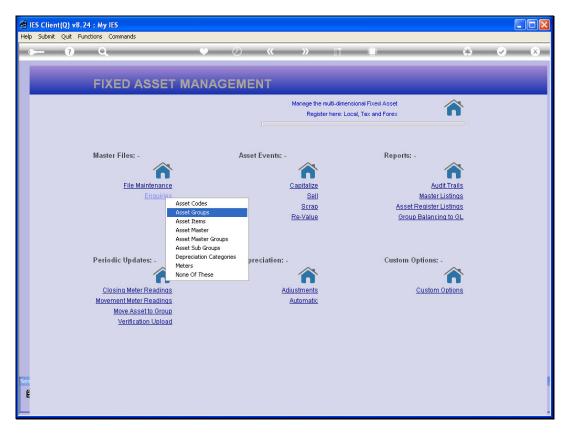

Slide 3 Slide notes:

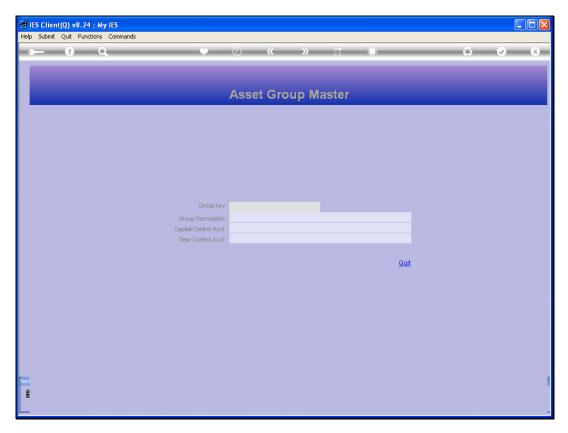

Slide 4 Slide notes:

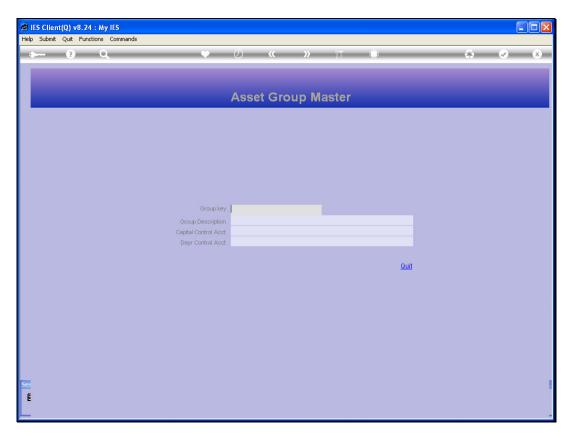

Slide 5 Slide notes:

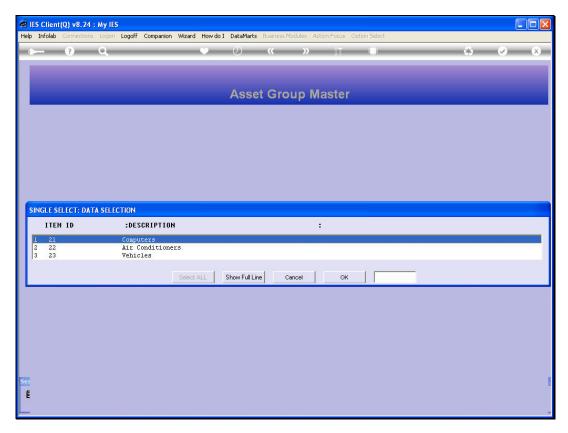

Slide 6 Slide notes:

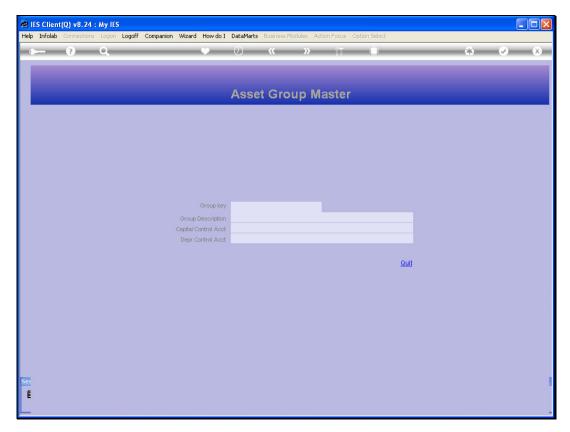

Slide 7 Slide notes:

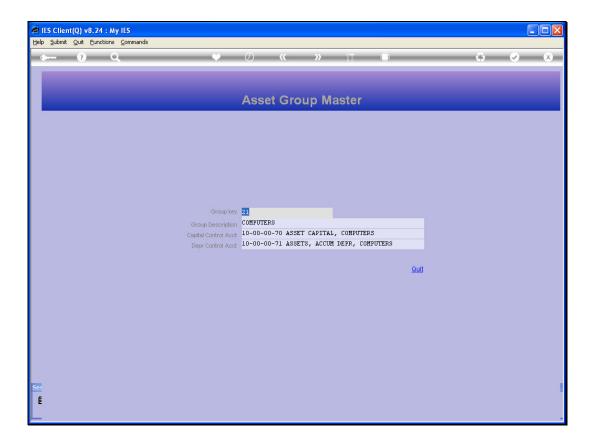

Slide 8

Slide notes: No changes are allowed with this option, and it is usually only used by a User who does not have access to the Update option.